#### **To be added to the existing Assignments settings document**

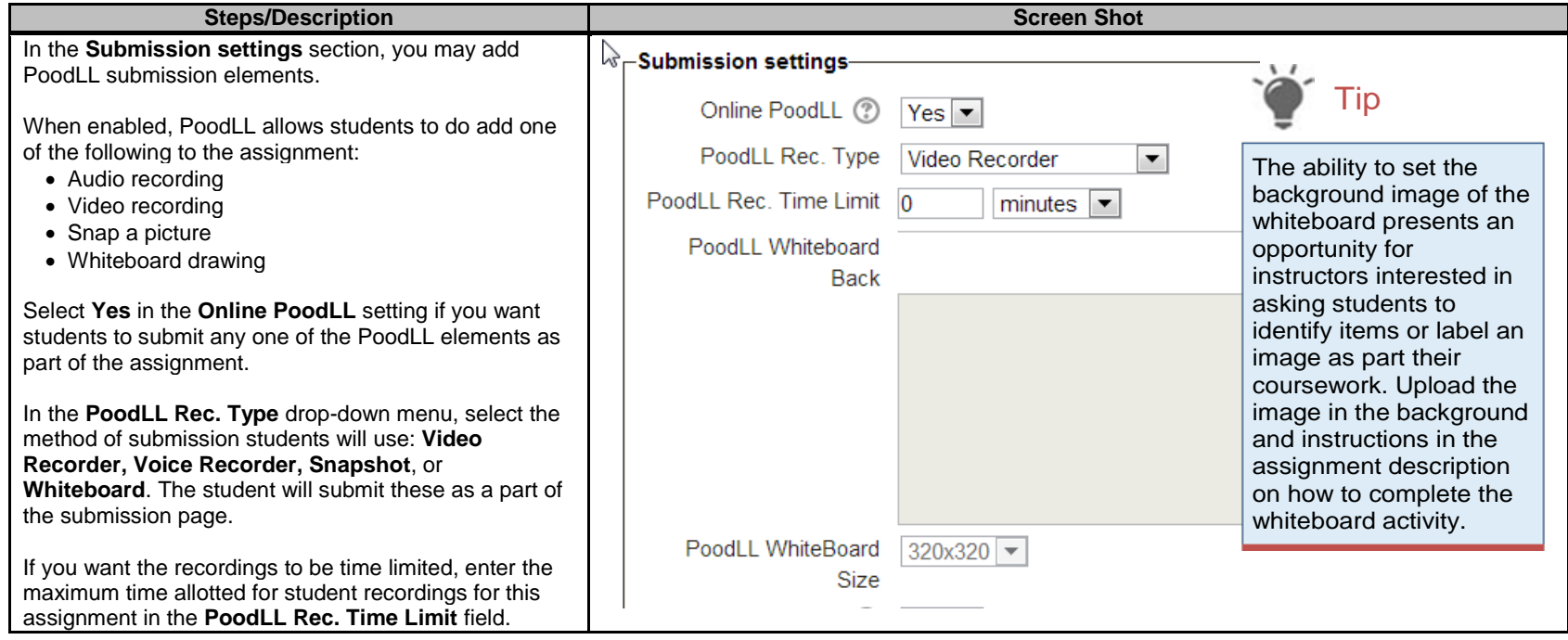

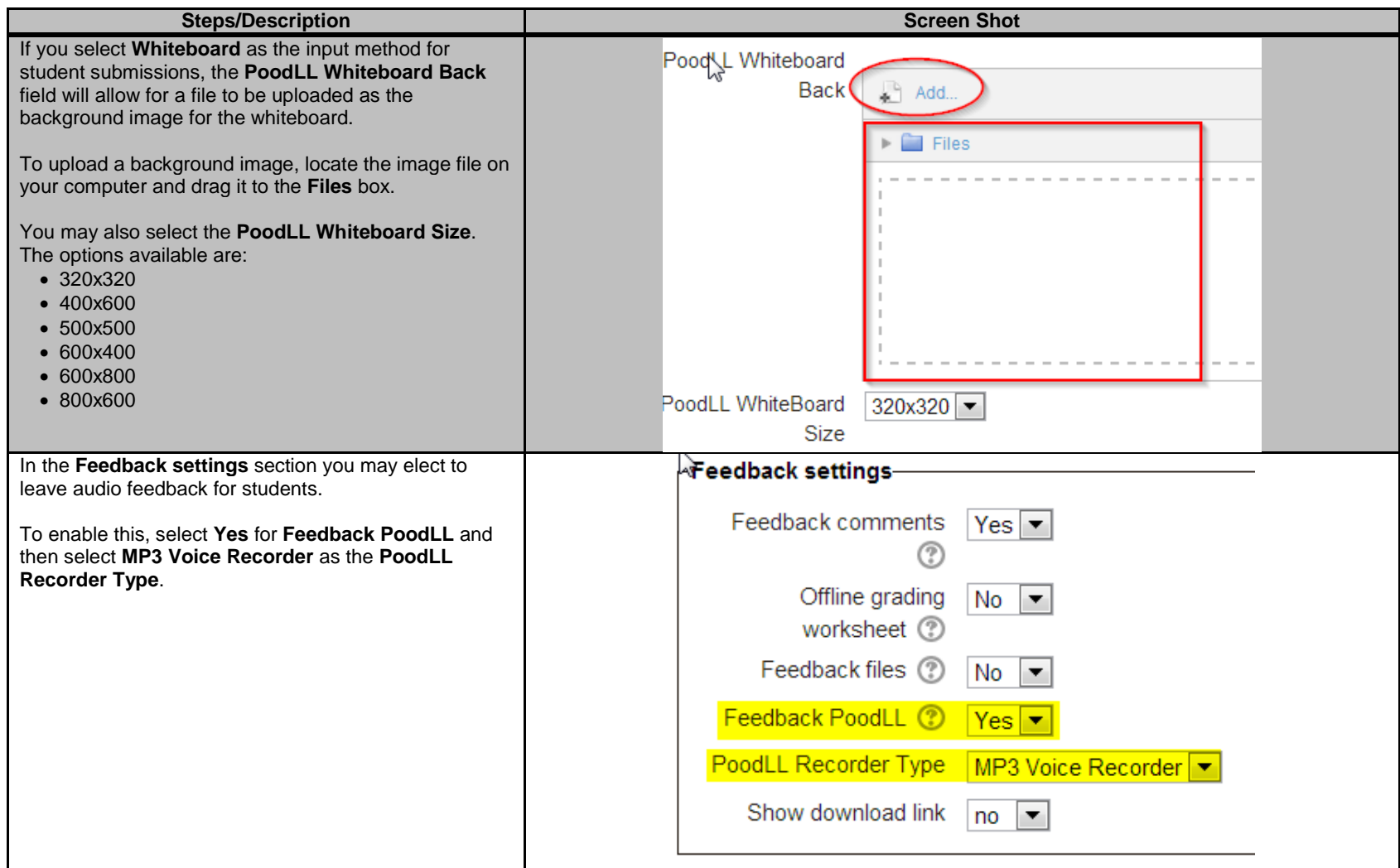

#### **To be added to the existing Assignments students perspective documentation**

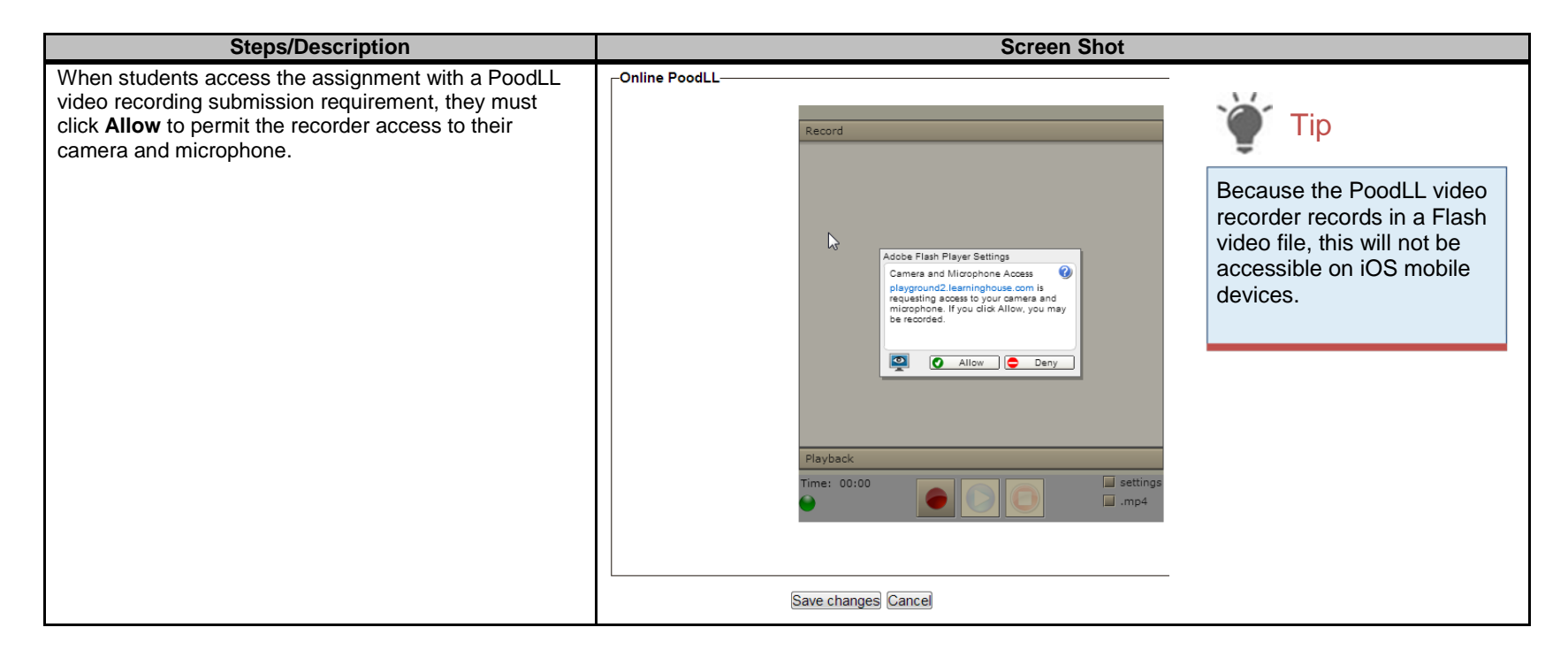

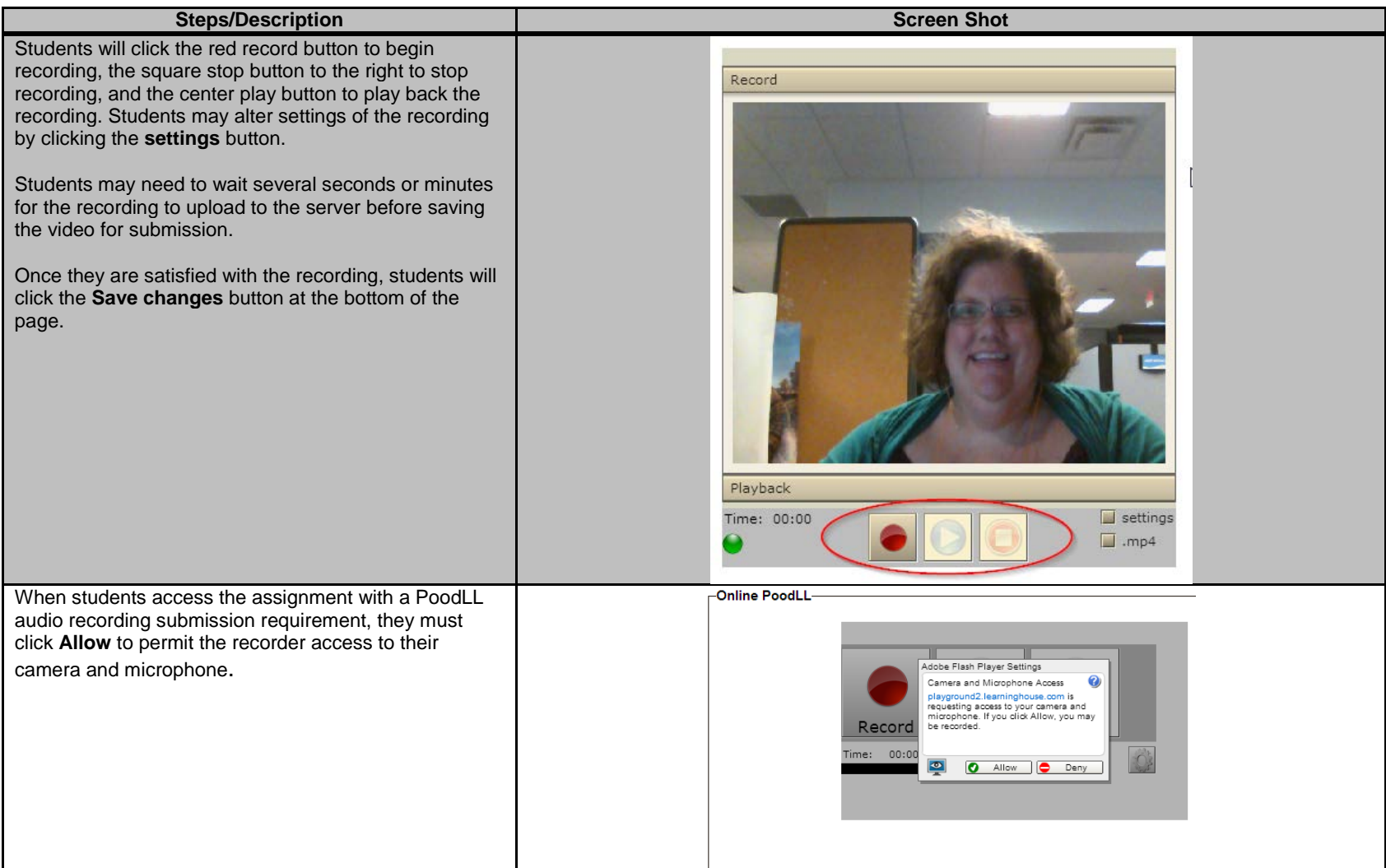

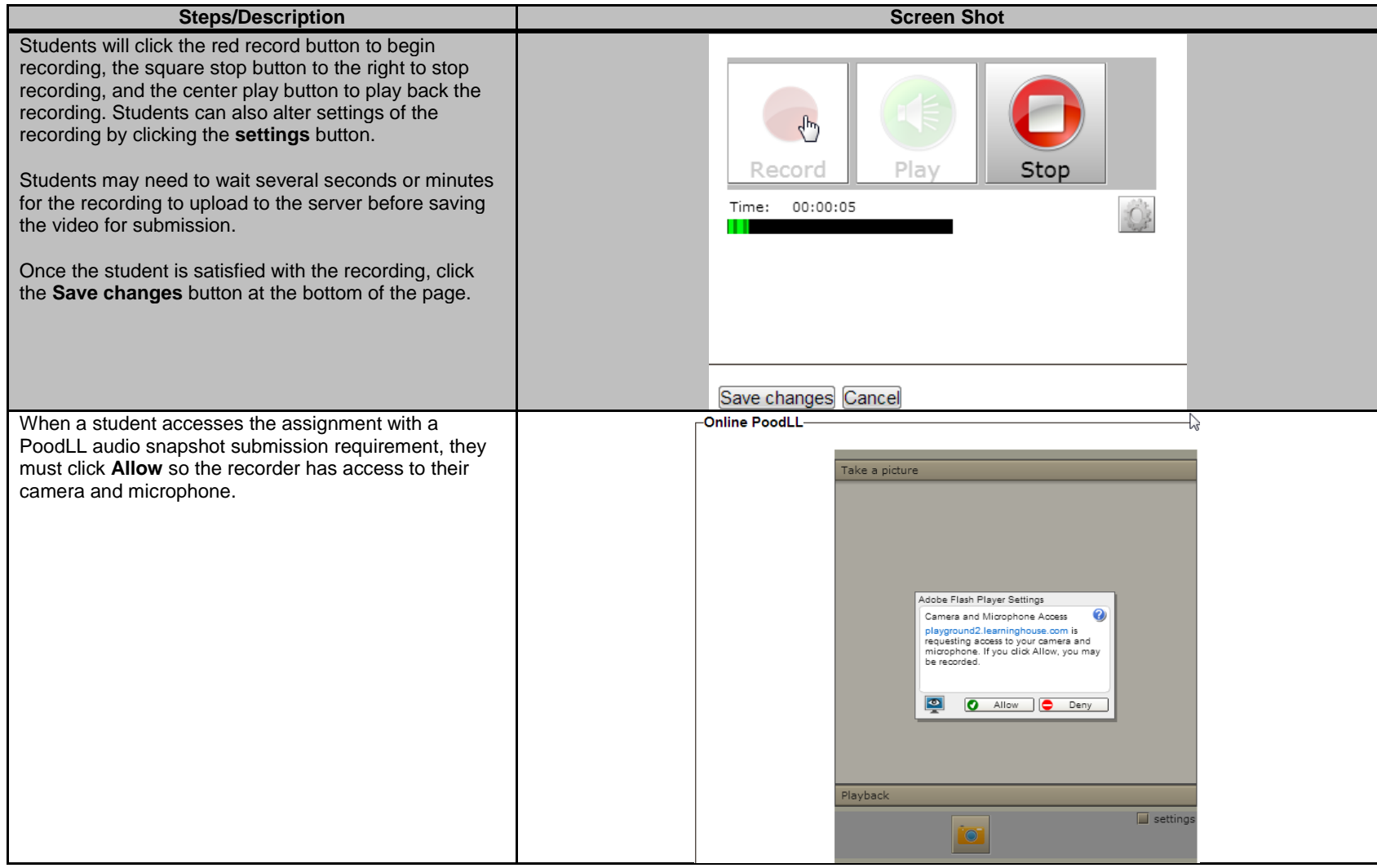

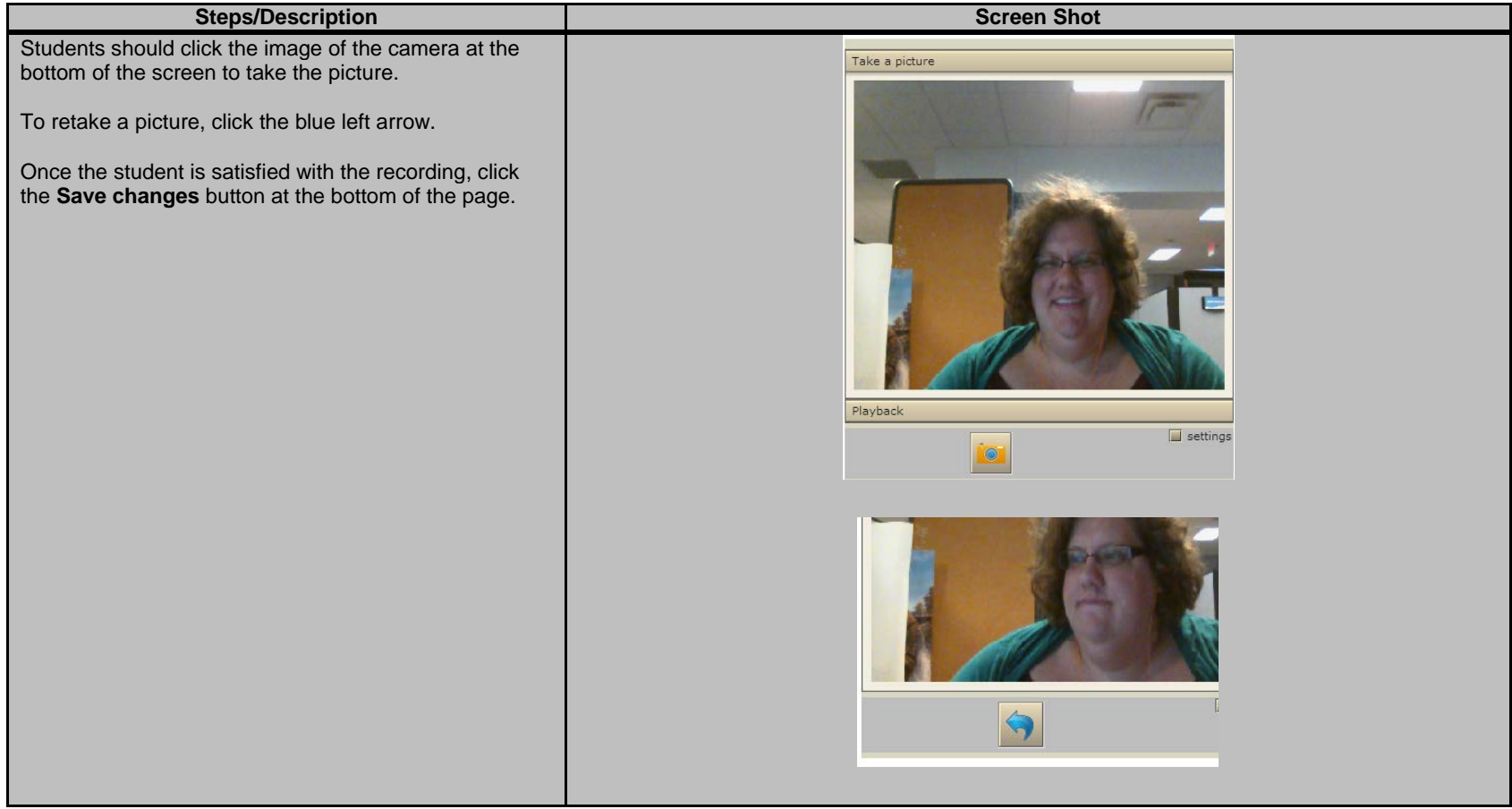

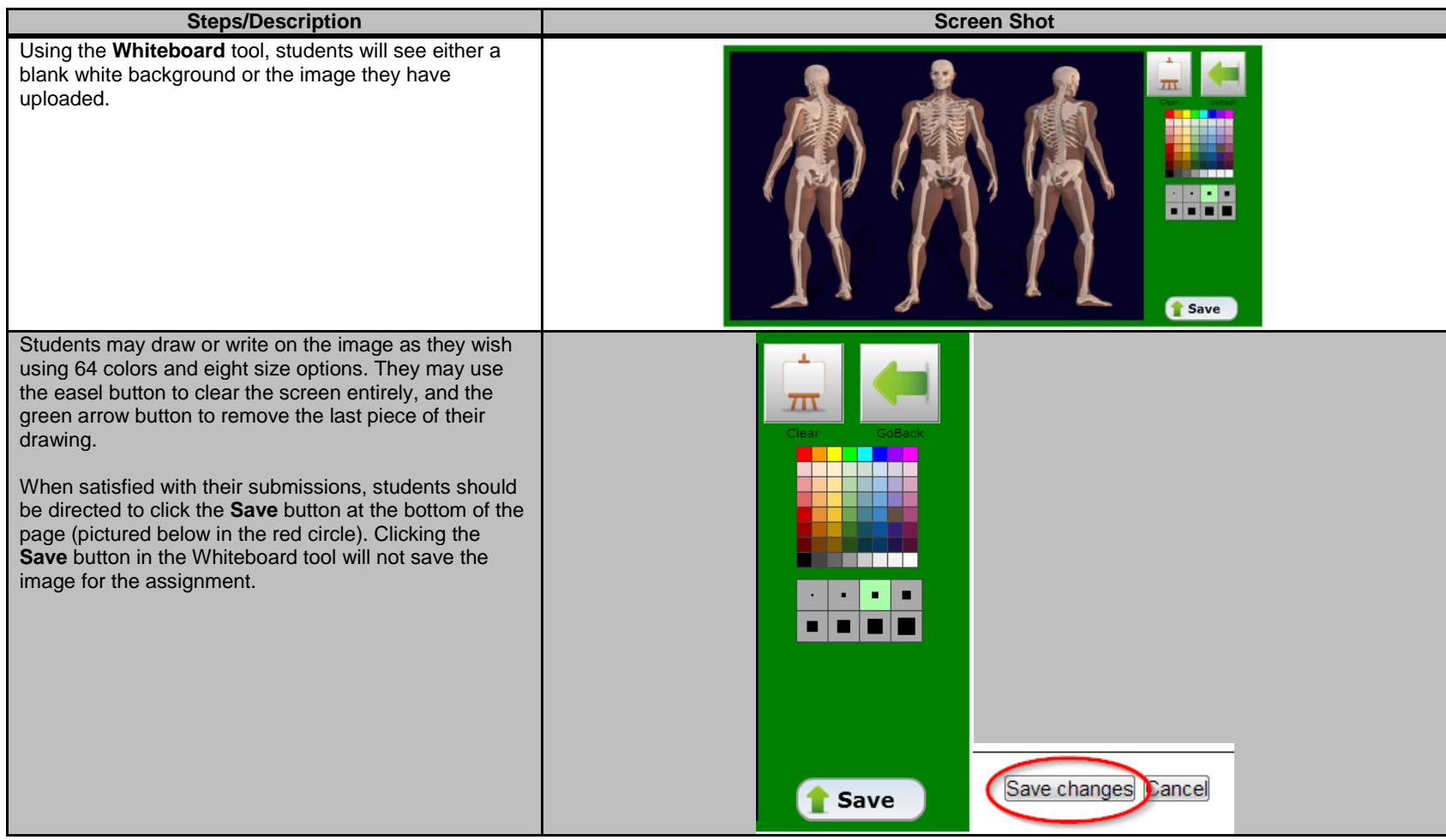

#### **To be added to the existing Assignments grading documentation**

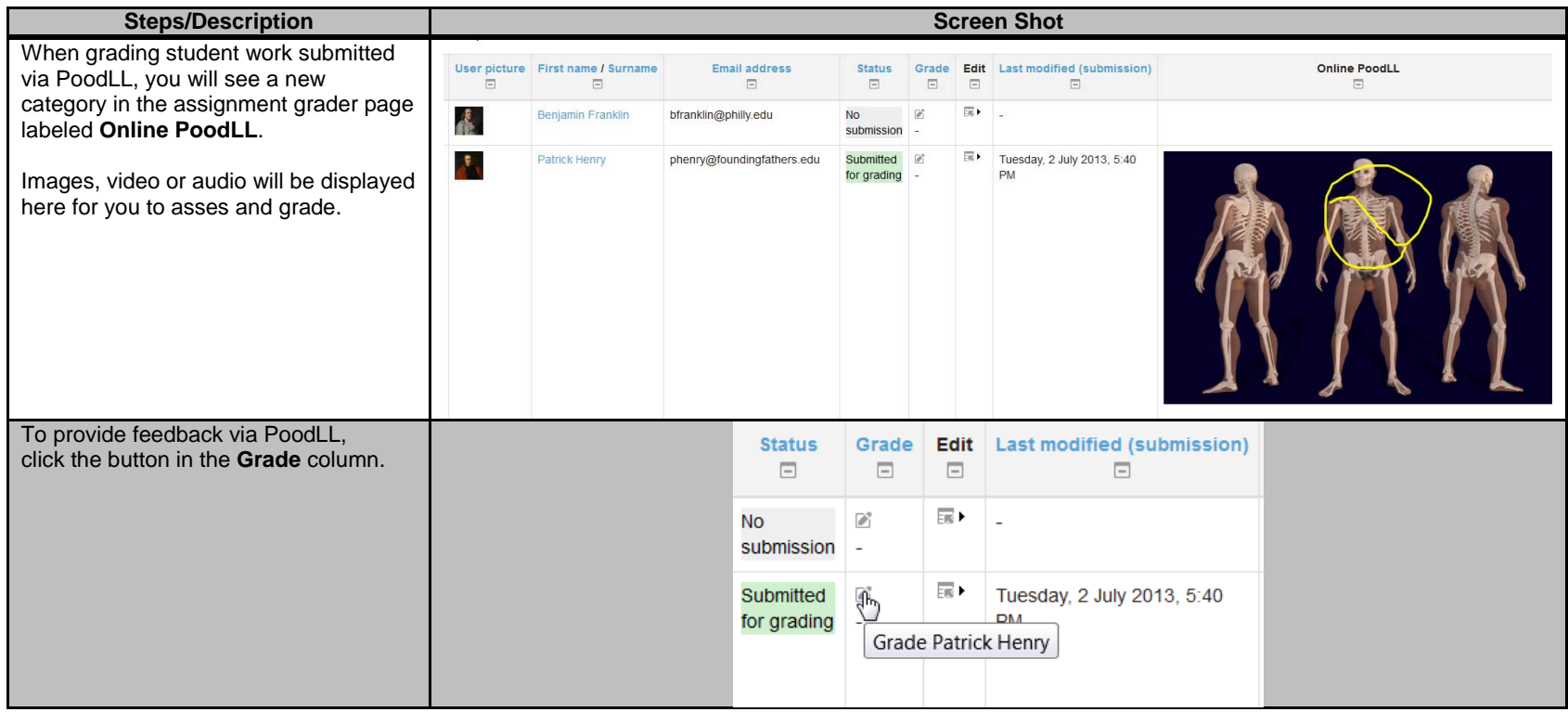

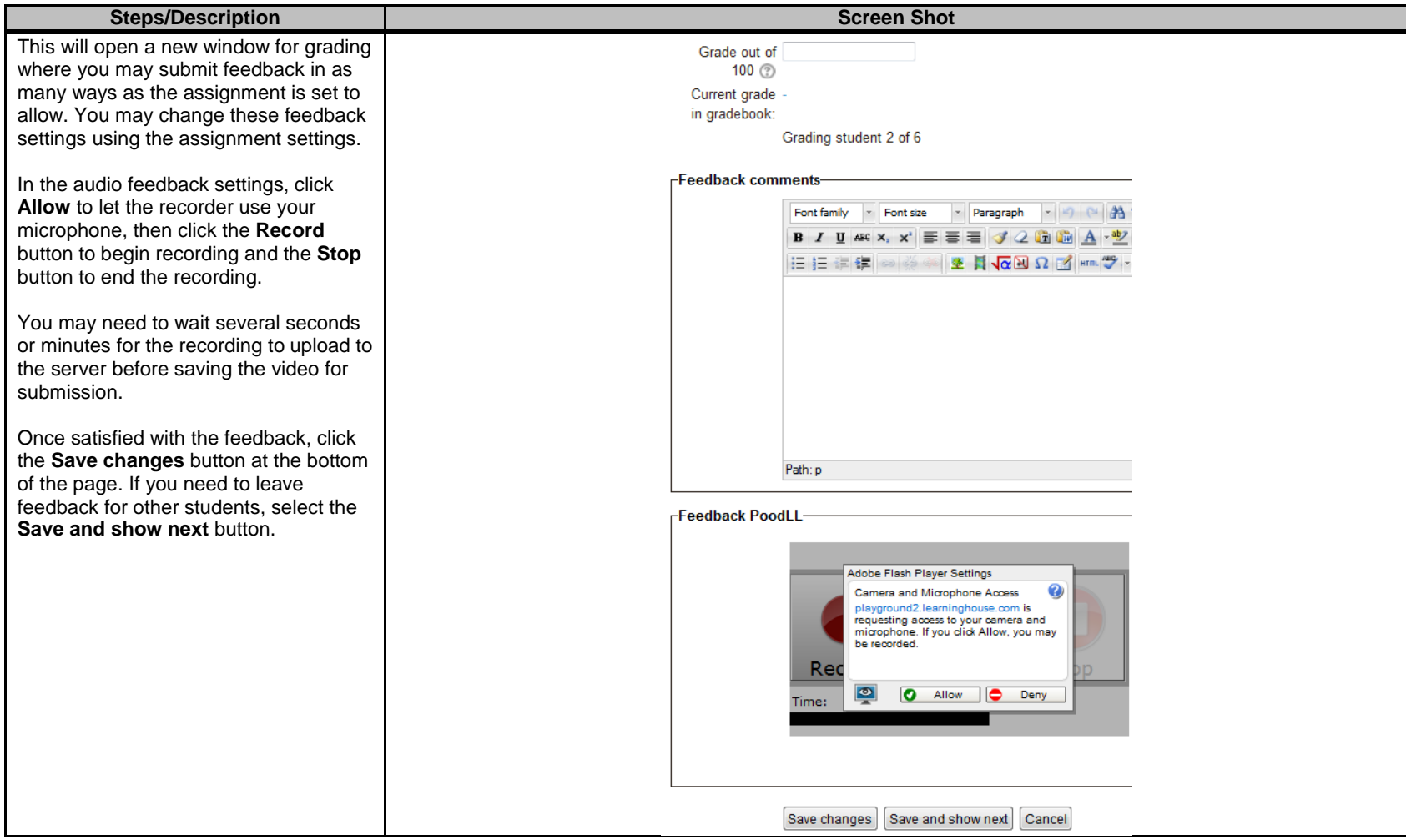